# <span id="page-0-0"></span>**Gestion centralisée des configurations (SCCM)**

 [Retour au catalogue...](https://wiki.umontreal.ca/x/8Q3hBg)

**Service de gestion centralisée des configurations - SCCM**

# Description du service

Ce service permet aux responsables informatiques d'avoir accès à l'outil de gestion SCCM afin de créer, gérer et déployer les images-disques et les applications pour les postes qu'ils gèrent.

#### **Inclusions**

- Création des collections.
- Création et gestion des "packages" institutionnels.
- Création et gestion des images institutionnelles (vanille, lourde).
- Gestion des autorisations.
- Mise à jour et maintenance des serveurs SCCM :
	- Tous les lundis de 6 h 00 à 8 h 00.
- Mises à niveau de SCCM (l'activité doit être coordonnée avec les responsables informatiques utilisateurs de SCCM).
- Maintien de la base de connaissances et de la documentation dans [l'espace Intrawiki SCCM.](https://intrawiki.umontreal.ca/display/psccm/SCCM)

# Limitations

- Les postes Macintosh ne sont pas gérés par SCCM.
- Les postes doivent être inscrits dans le domaine de l'UdeM pour pouvoir être gérés par SCCM.

#### Conditions d'utilisation et responsabilités de l'utilisateur

- Création des images de laboratoire conformément aux règles de sécurité.
- Création de "packages".
- Distribution des images et des "packages" sur les postes.
- Documentation des détails de leur environnement.
- Participation à la documentation dans [l'espace Intrawiki SCCM.](https://intrawiki.umontreal.ca/display/psccm/SCCM)
- Intervenir exclusivement sur l'environnement qu'il gère.
- 

### Disponibilité du service

Disponible 365 jours/année, 24 heures/jour, sauf lors des périodes de maintenance prévues.

# Délais de traitement des requêtes

Par téléphone au 514 343-6111, poste

Demander le ser

#### Comment obtenir du soutien

À qui s'adresse ce

[Employé régulier](https://wiki.umontreal.ca/pages/viewpage.action?pageId=115412540)

Comment obtenir le

Responsables informatiques

Responsables de laboratoire

service

service

1740.

Consulter le [wiki documentant le service.](https://intrawiki.umontreal.ca/x/8wRwB)

#### [Formulaire d'aide unités](https://ti.umontreal.ca/formulaires/formulaire-de-demande-pour-les-services-client-unite/)

Par téléphone au 514 343-6111 poste 1740.

# Autres services connexes

[Synchro RH](https://wiki.umontreal.ca/display/SIE/Synchro+RH)

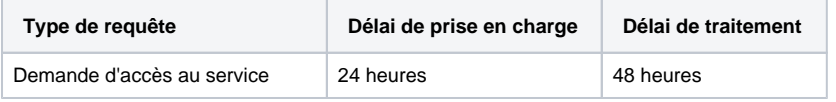

# Tarifs

Offert gratuitement.

- [LocUM](https://wiki.umontreal.ca/display/SIE/LocUM)
	- [Outil de gestion locale des](https://wiki.umontreal.ca/pages/viewpage.action?pageId=132190073)  [permissions \(OGLP\)](https://wiki.umontreal.ca/pages/viewpage.action?pageId=132190073)
- [Gestion centralisée des](#page-0-0)  [configurations \(SCCM\)](#page-0-0)
- [Gestion documentaire et](https://wiki.umontreal.ca/pages/viewpage.action?pageId=139561265)  [numérisation académique](https://wiki.umontreal.ca/pages/viewpage.action?pageId=139561265)  [\(OnBase et Kofax\)](https://wiki.umontreal.ca/pages/viewpage.action?pageId=139561265)
- [Synchro Académique](https://wiki.umontreal.ca/pages/viewpage.action?pageId=128813218)
- [Synchro Finances](https://wiki.umontreal.ca/display/SIE/Synchro+Finances)
- [Signature électronique](https://wiki.umontreal.ca/pages/viewpage.action?pageId=144934163)
- [Mon UdeM](https://wiki.umontreal.ca/display/SIE/Mon+UdeM) [Annuaire des personnes](https://wiki.umontreal.ca/display/SIE/Annuaire+des+personnes)